## Package 'BinMat'

March 6, 2020

Type Package

Title Processes Binary Data Obtained from Fragment Analysis

Version 0.1.2

Description A molecular genetics tool that processes binary data from fragment analysis, such as inter-simple sequence repeats (ISSRs) and amplified fragment length polymorphism (AFLP). It consolidates replicate sample pairs, outputs summary statistics, and produces hierarchical clustering trees and nMDS plots. This package was developed from the M.Sc. thesis entitled ``A genetic analysis of the species and intraspecific lineages of Dactylopius Costa (Hemiptera:Dactylopiidae)'' (van Steenderen, 2019, Rhodes University, Department of Zoology and Entomology, Center for Biological Control (CBC) <https://www.ru.ac.za/centreforbiologicalcontrol/>, Grahamstown, South Africa), <doi:10.13140/RG.2.2.28470.86083>. The GUI version of this package is available on the R Shiny online server at: <https://clarkevansteenderen.shinyapps.io/BINMAT/> , or it is accessible via GitHub by typing: shiny::runGitHub(``BinMat'', ``CJMvS'') into the console in R. Please see the vignette supplied with the package for a worked example, and detailed explanations of functions.

License GPL-3

Encoding UTF-8

LazyData true

RoxygenNote 7.0.2

**Depends**  $R$  ( $>= 3.0$ )

**Imports** pvclust  $(>= 2.0)$ , magrittr, MASS  $(>= 7.3)$ , stats  $(>= 3.4.0)$ , graphics ( $> = 3.4.0$ ), base ( $> = 3.4.0$ )

Suggests knitr, rmarkdown

VignetteBuilder knitr

NeedsCompilation no

Author Clarke van Steenderen [aut, cre] (<https://orcid.org/0000-0002-4219-446X>)

Maintainer Clarke van Steenderen <vsteenderen@gmail.com>

Repository CRAN

Date/Publication 2020-03-06 18:20:06 UTC

### <span id="page-1-0"></span>R topics documented:

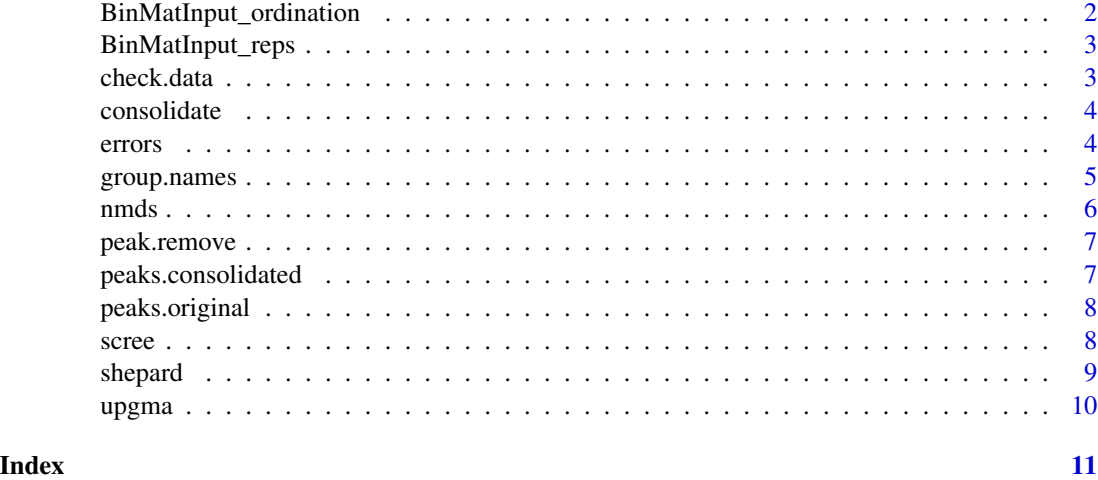

BinMatInput\_ordination

*Example input data containing a consolidated binary matrix with grouping information*

#### Description

Example input data containing a consolidated binary matrix with grouping information

#### Usage

```
data(BinMatInput_ordination)
```
#### Format

A dataframe with columns for loci, and rows for samples. Grouping information is in the second column.

```
data(BinMatInput_ordination)
mat = BinMatInput_ordination
group.names(mat)
scree(mat)
shepard(mat)
clrs = c("red", "green", "black")
shp = c(16, 16, 16)nmds(mat, colours = clrs, shapes = shp, labs = TRUE)
```
<span id="page-2-0"></span>

Example input data containing a binary matrix comprising replicate sample pairs

#### Usage

data(BinMatInput\_reps)

#### Format

A dataframe with columns for loci, and rows for replicate sample pairs.

#### Examples

```
data(BinMatInput_reps)
mat = BinMatInput_reps
check.data(mat)
cons = consolidate(mat)
pks = peaks.consolidated(cons)
err = errors(cons)
rem = peak.remove(cons, 4)
clust = upgma(cons)
```
check.data *Checks binary matrix for unwanted characters.*

#### Description

Checks for unwanted values (other than 1, 0, and ?) in the data set.

#### Usage

check.data(x)

#### Arguments

x A CSV file containing replicate sample pairs of binary data.

#### Value

Index positions where unwanted values occur (row, column).

4 errors

#### Examples

```
data(BinMatInput_reps)
mat = BinMatInput_reps
check.data(mat)
```
consolidate *Consolidates replicate pairs in a binary matrix.*

#### Description

Reads in a binary matrix comprising replicate pairs and consolidates each pair into a consensus read. For each replicate pair at each locus,  $1 \& 1 \rightarrow 1$  (shared presence),  $0 \& 0 \rightarrow 0$  (shared absence), 0 &  $1 \rightarrow ?$  (ambiguity).

#### Usage

consolidate(x)

#### Arguments

x A CSV file containing replicate pairs of binary data. See the example input file "BinMatInput\_reps".

#### Value

Consolidated binary matrix.

#### Examples

```
data(BinMatInput_reps)
mat = BinMatInput_reps
cons = consolidate(mat)
```
errors *Calculates Jaccard and Euclidean error rates.*

#### Description

Calculates the Jaccard and Euclidean error rates for the dataset. Jaccard's error does not take shared absences of bands as being biologically meaningful. Jaccard Error =  $(f10 + f01)/(f10 + f01 + f11)$ and Euclidean Error =  $(f10 + f01)/(f10 + f01 + f11 + f00)$ . At each locus, f01 and f10 indicates a case where a 0 was present in one replicate, and a 1 in the other. f11 indicates the shared presence of a band in both replicates, and f00 indicates a shared absence. For example, if a replicate pair comprises Rep1 = 00101 and Rep2 = 01100, Jaccard Error =  $(1+1)/(1+1+1) = 2/3 = 0.67$ , Euclidean Error =  $(1+1)/(1+1+1+2) = 2/5 = 0.4$ .

<span id="page-3-0"></span>

#### <span id="page-4-0"></span>group.names 5

#### Usage

errors(x)

#### Arguments

x Consolidated binary matrix.

#### Value

JE (Jaccard Error), EE (Euclidean Error), and standard deviations.

#### Examples

```
data(BinMatInput_reps)
mat = BinMatInput_reps
cons = consolidate(mat)
errors(cons)
```
group.names *Outputs group names specified in the input file for the creation of an nMDS plot.*

#### Description

Returns group names in the uploaded consolidated binary data. This will help in knowing which colours are assigned to which group name.

#### Usage

```
group.names(x)
```
#### Arguments

x Consolidated binary matrix with grouping information in column 2.

#### Value

Scree plot.

```
mat = BinMatInput_ordination
group.names(mat)
```
<span id="page-5-0"></span>Creates an non-metric multidimensional scaling plot from a consolidated binary matrix with grouping information. Colours and shapes of plotted points need to be specified. For example, if there are two groups, then: clrs = c("red", "blue"), sh = c(16, 16). This assigns red to the first group name, and blue to the second. Both will have a pch shape of 16 (round dot). These two vectors are then passed to the function  $nmds()$  as: colours = clrs, shapes = sh.

#### Usage

```
nmds(
  x,
  dist_meth = "binary",
 k_val = 2,pt_size = 1,
  colours,
  shapes,
  labs = FALSE
```
#### Arguments

)

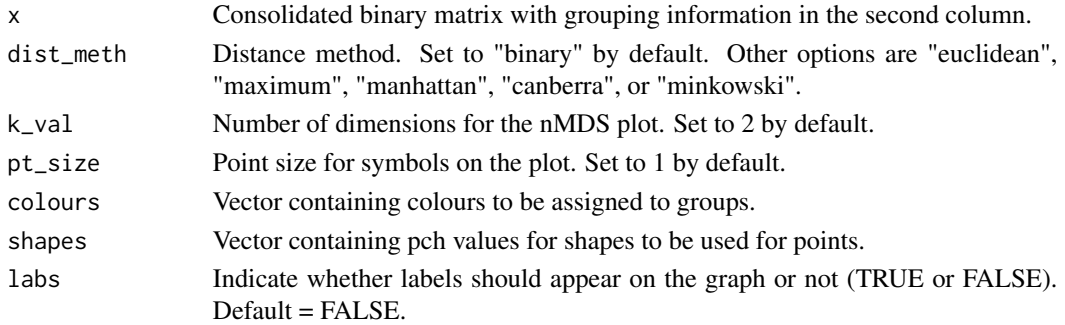

#### Value

nMDS plot.

```
mat = BinMatInput_ordination
group.names(mat)
clrs = c("red", "green", "black")
shp = c(16, 16, 16)nmds(mat, colours = clrs, shapes = shp, labs = TRUE)
```
<span id="page-6-0"></span>

Removes samples with a peak number less than a specified value.

#### Usage

```
peak.remove(x, thresh)
```
#### Arguments

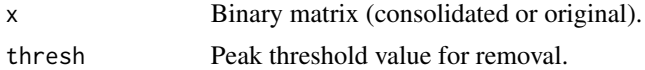

#### Value

Filtered dataset, and either the row name/s or row number/s of samples that were removed.

#### Examples

```
mat = BinMatInput_ordination
new = peak.remove(mat, 4)
```
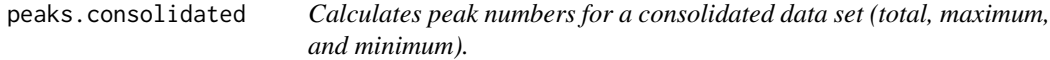

### Description

Returns the total, maximum, and minimum number of peaks in the binary matrix.

#### Usage

```
peaks.consolidated(x)
```
#### Arguments

x Consolidated binary matrix (consolidated in BinMat, or a pre-processed matrix from file).

#### Value

Peak information.

#### <span id="page-7-0"></span>Examples

```
data(BinMatInput_reps)
mat = BinMatInput_reps
cons = consolidate(mat)
peaks.consolidated(cons)
```
peaks.original *Calculates peak numbers for the data set with all replicates (total, maximum, and minimum).*

#### Description

Returns the total, maximum, and minimum number of peaks in the binary matrix.

#### Usage

```
peaks.original(x)
```
#### Arguments

x Binary matrix comprising replicate pairs.

#### Value

Peak information.

#### Examples

```
data(BinMatInput_reps)
mat = BinMatInput_reps
peaks.original(mat)
```
scree *Draws a scree plot.*

#### Description

Creates a scree plot for the non-metric multidimensional scaling plot. This indicates the optimum number of dimensions to use to minimise the stress value. The stress value is indicated by a red dotted line at 0.15. Values equal to or below this are considered acceptable.

#### Usage

```
scree(x, dimensions = 4, dist_meth = "binary")
```
#### <span id="page-8-0"></span>shepard 99 and 2012 and 2012 and 2012 and 2012 and 2012 and 2012 and 2012 and 2012 and 2012 and 2012 and 2012

### Arguments

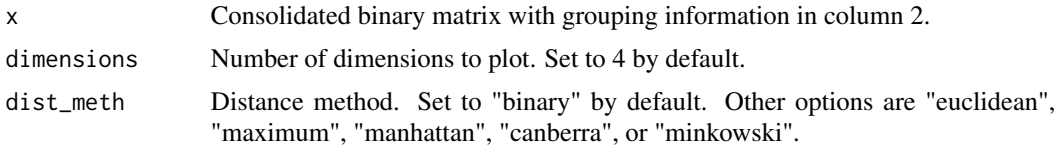

### Value

Scree plot.

#### Examples

mat = BinMatInput\_ordination scree(mat)

shepard *Creates a shepard plot.*

#### Description

Creates a Shepard plot for the non-metric multidimensional scaling plot. This indicates the 'goodness of fit' of the original distance matrix vs the ordination representation. A high R-squared value is favourable.

#### Usage

shepard(x,  $k_val = 2$ , dist\_meth = "binary")

#### Arguments

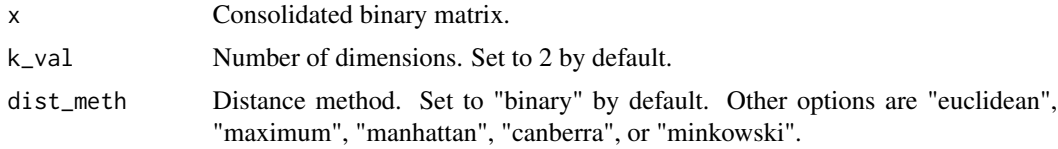

#### Value

Shepard plot.

#### Examples

mat = BinMatInput\_ordination shepard(mat)

<span id="page-9-0"></span>Creates an unweighted pair group method with arithmetic mean (UPGMA) hierarchical clustering tree, with a specified number of bootstrap repetitions.

#### Usage

```
upgma(
  x,
 bts = 10,
  size = 0.55,
  lab\_size = 0.55,
 method = "binary",
 hclust = "average",
  fromFile = FALSE
)
```
#### Arguments

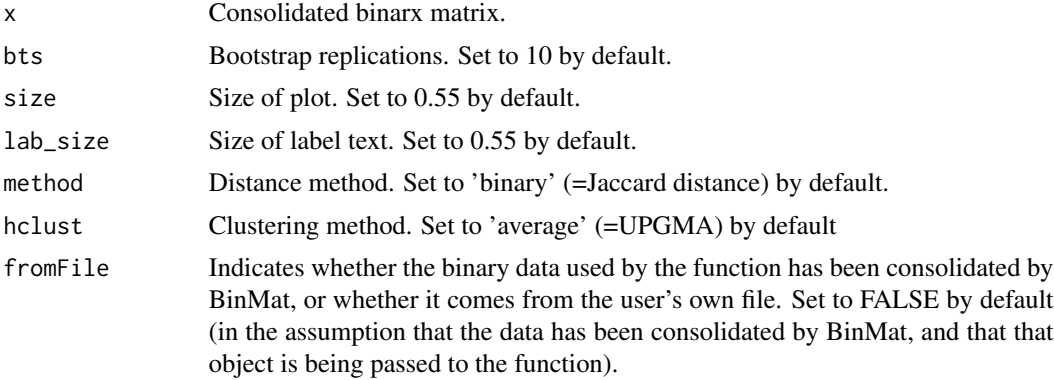

#### Value

UPGMA tree

```
data(BinMatInput_reps)
mat = BinMatInput_reps
cons = consolidate(mat)
clust = upgma(cons)
```
# <span id="page-10-0"></span>Index

∗Topic datasets BinMatInput\_ordination, [2](#page-1-0) BinMatInput\_reps, [3](#page-2-0)

BinMatInput\_ordination, [2](#page-1-0) BinMatInput\_reps, [3](#page-2-0)

check.data, [3](#page-2-0) consolidate, [4](#page-3-0)

errors, [4](#page-3-0)

group.names, [5](#page-4-0)

nmds, [6](#page-5-0)

peak.remove, [7](#page-6-0) peaks.consolidated, [7](#page-6-0) peaks.original, [8](#page-7-0)

scree, [8](#page-7-0) shepard, [9](#page-8-0)

upgma, [10](#page-9-0)